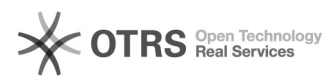

## **Fehlermeldung beim Hochladen:[..]** 08/03/2020 13:34:08

## **FAQ Article Print**

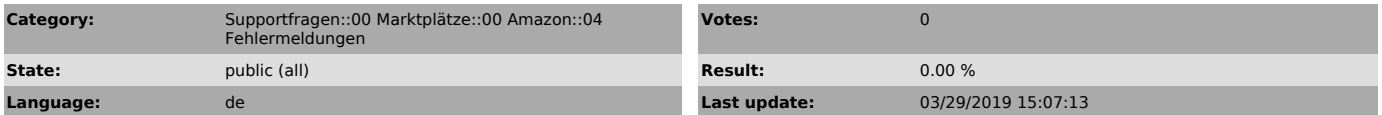

*Keywords*

Feed, rejected, InvalidMarketplace, API, response,

## *Frage (public)*

 $\ldots$ )"

Sie erhalten folgende Fehlermeldung beim Hochladen von Produkten zu Amazon:

"Amazon API response: Feed rejected (Code: InvalidMarketplace, RequestId:

## *Lösung (public)*

Hierbei handelt es sich um eine direkte Rückmeldung von Amazon, dass der<br>Produkt-Uploadfeed von<br>Amazon selbst abgelehnt wurde. Die Gründe dafür können grundlegende Probleme<br>mit Ihrem Seller-<br>Central-Account sein, wie beisp

Des Weiteren benötigt man, um Artikel über die Amazon-Schnittstelle hochladen zu dürfen, auch einen Seller-Central-Professional-Tarif.

Wir empfehlen hier sich jedoch einmal direkt mit dem Amazon-Support in Verbindung zu setzen, um weitere Informationen zum Problem zu erhalten, warum Amazon den Feed nicht annehmen möchte. Gehen Sie dazu bitte wie in der folgenden Anleitung beschrieben vor:

- In die [1]Amazon Seller-Central einloggen

- Oben rechts auf "Hilfe" klicken

- Unten rechts auf den Button "Kontaktieren Sie uns"

- Den Fall schildern

[1] https://sellercentral.amazon.de/gp/homepage.html